# **Гуляев Александр Владимирович<sup>1</sup> , Кубатбеков Абай Кубатбекович<sup>2</sup>** Кыргызский Государственный Технический университет им. И. Раззакова, Кыргызстан, 720044, г Бишкек, пр. Ч. Айтматова 66 **Gulyaev Aleksandr Vladimirovich<sup>1</sup> , Kubatbekov Abay Kubatbekovich<sup>2</sup>** Kyrgyz State Technical University n.a. I. Razzakov, Kyrgyzstan, 720044, Bishkek, 66 Ch. Aitmatov аve. *e-mail:***[Sasha.gulyaev6@mail.ru,](mailto:Sasha.gulyaev6@mail.ru) <abai.kubatbek@gmail.com>**

# **КИРҮҮНҮН БАШКАРУУ СИСТЕМАСЫ**

# **СИСТЕМА КОНТРОЛЯ И УПРАВЛЕНИЯ ДОСТУПОМ**

### **PROTOTYPE OF ACCESS CONTROL AND MANAGEMENT SYSTEM**

#### **Аннотация**

В сданной статье описан процесс разработки системы контроля и управления доступом (далее СКУД). На сегодняшний день системы контроля и управления доступом являются неотъемлемыми элементами строящейся инфраструктуры (Многоквартирных домов, офисных центров и т.д.). Системы такого типа позволяют контролировать доступ к определённым помещениям и предоставлять его ограниченному кругу людей имеющих ключ доступа.

**Ключевые слова:** Ардуино, RFID, LCD 1602, I2C, SPI, Atmega2560.

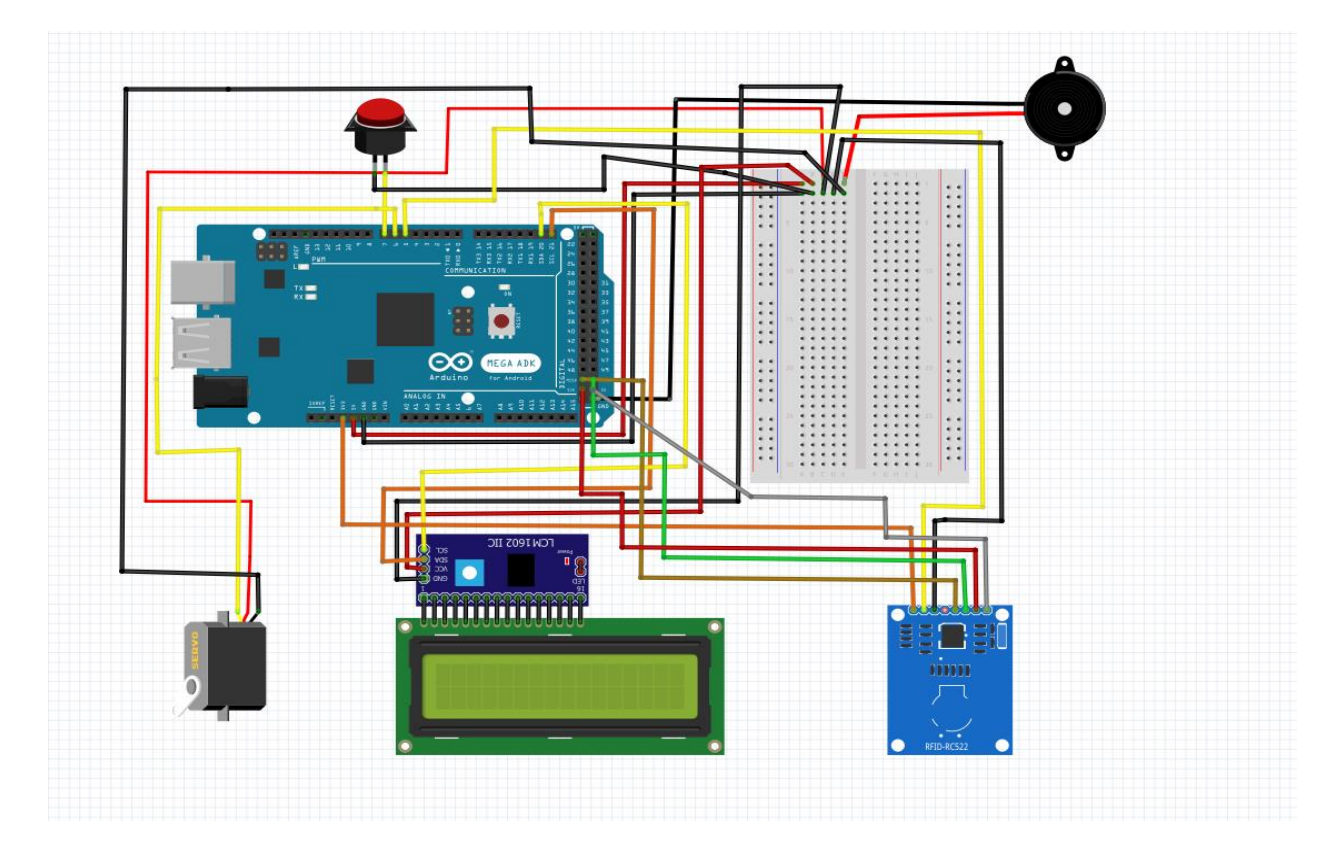

#### **Схема проекта**

### **Модули задействованные в проекте**

1)Главным модулем проекта является электронная печатная плата **Arduino** основанная на микроконтроллере Atmega2560.В данном проекте она является центром всей системы, с помощью неё происходит управление всеми вторичными модулями.

2)**LCD 1602** дисплей является устройством вывода поясняющей информации.

3)Модуль **RFID RC522** используется для считывания поднесённых RFID – меток.

4)**Матричная клавиатура** используется для ввода восьмизначного ПИН-кода.

5)**Сервопривод** выступает в качестве устройства, которое принимает сигнал и наглядно демонстрирует процесс открытия двери.

6)Модуль **«Светофор»** является светодиодным индикатором и срабатывает в случае вызова каких - либо функций.

7)**Кнопка** отвечает за открытие двери в том случае, если протяженность нажатия на неё не превышает трёх секунд. В ином случае, произойдёт вызов функции для изменения пароля хранящегося в памяти микроконтроллера.

8)**Speaker** – микро динамик который сигнализирует о вызове каких либо функций.

9)**Макетная плата** является связующим звеном цепей питания.

### **Язык программирования и среда разработки**

Программная часть проекта реализована на языке Arduino-wiring в среде разработки Arduino IDE (integrated development environment).Язык Arduino-wiring основан на языке C++ и является его упрощённой версией со специальными библиотеками, классами и функциями реализованными для упрощения работы с микроконтроллером ATmega2560. То есть как такового полностью самостоятельного языка для программирования плат Arduino не существует, и если вы можете программировать на  $C^{++}$ , то разобраться с Arduino-wiring не составит никакого труда.

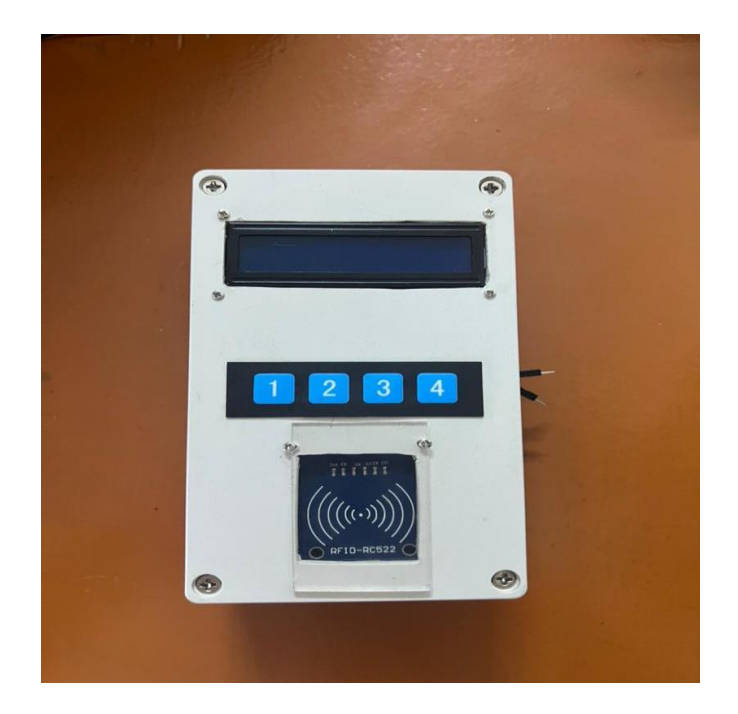

#### **Проект в собранном виде**

## **Трудности возникшие при разработке проекта**

1)Зависание RFID-RC522 модуля.

2)Сильное уменьшение скорости работы при добавлении каждого последующего ключа в память.

### **Описание проблемы зависания RFID-RC522 модуля**

После подключения модуля RFID-RC522 к Arduino возникла проблема, модуль зависал в какой-то момент времени и отказывался функционировать должным образом. Зависание могло произойти как после нескольких минут нормального функционирования модуля, так и спустя всего два- три поднесения RFID метки к считывающей антенне модуля. Проблему удавалось решить лишь перезагрузкой всей системы. Естественно, проект не мог нормально работать с таким дефектом и проблему нужно было решать.

# **Решение проблемы зависания RFID-RC522 модуля**

Оказалось, что проблема кроется в реализации библиотеки для работы с RFID – RC522 модулем: «MFRC522.h». Данная библиотека является единственной для работы с данным модулем и не имеет аналогов. Решением проблемы оказалось написание собственной функции, которая реинициализирует модуль каждые несколько секунд по таймеру. Главная функция в языке Arduino является бесконечным циклом, и работает она до тех пор, пока подаётся питание на плату. Написанная нами функция вызывается из главной и каждые три секунды перезагружает модуль с задержкой в две микросекунды. Такой способ позволяет решить проблему с постоянным зависанием модуля.

## **Описание проблемы с добавлением ключей в память**

Для хранения ключей в памяти Arduino изначально было принято решение использовать односвязный линейный список, что позволило бы не ограничивать количество ключей и добавлять/удалять их динамически, но возникла проблема. С каждым новым ключом этот процесс становился всё медленнее и медленнее.Добавление первого ключа происходило практически моментально, так как нам всего лишь нужно было создать первый узел и перевести указатель head (указатель на начало списка) на него. Но добавление каждого следующего ключа производится в конец списка, таким образом в цикле необходимой найти конец списка, то есть пока указатель на следующий элемент не будет указывать на NULL, а эта операция занимает много времени.

#### **Решение проблемы с добавлением ключей в память**

Для ускорения этой операции было принято решение ввести ещё один указатель (tail) и по мере добавления узлов в список сдвигать его на последний элемент. Так же было принято решение переделать список в двусвязный, это помогло ускорить удаление элементов из списка, так как чтобы удалить например предпоследний элемент в односвязном списке нам бы всё равно пришлось идти от начала в конец списка.

А имея двусвязный список мы можем по указателю «**prev**» последнего элемента списка намного быстрее найти нужный нам элемент. Несмотря на то, что двусвязный список занимает больше памяти, он даёт больше преимуществ. В нашем случае, лучше увеличить эффективность алгоритма пожертвовав небольшим количеством памяти.

# **Перспективы работы**

В данной статье описан только прототип СКУП. В перспективе, данный проект можно будет развивать дальше и добавлять всё больше функций. Создание всей системы обошлось в 1500 сомов, что намного дешевле имеющихся сейчас на рынке схожих систем. При закупке комплектующих оптом можно добиться большего снижения стоимости готового изделия. В итоге можно сделать систему, дешевле чем у компаний которые доминируют на рынке на данный момент и при этом не уступающую в качестве и функционале.

#### Глоссарий

Ардуино торговая марка аппаратно-программных средств построения молелей  $\overline{M}$ прототипирования простых систем.  $\overline{M}$ экспериментов  $\overline{B}$ области электроники, автоматики, автоматизации процессов и робототехники.

**RFID** способ автоматической идентификации  $\mathbb{L}^2$ объектов,  $\mathbf{B}$ котором посредством радиосигналов считываются или записываются данные, хранящиеся в так называемых транспондерах, или RFID-метках.

LCD 1602 - Жидкокристаллический дисплей — экран на основе жидких кристаллов.

12С - последовательная асимметричная шина для связи между интегральными схемами внутри электронных приборов. Использует две двунаправленные линии связи (SDA и SCL), применяется для соединения низкоскоростных периферийных компонентов с процессорами и микроконтроллерами.

SPI - последовательный периферийный интерфейс, шина SPI) — последовательный синхронный стандарт передачи данных в режиме полного дуплекса, предназначенный для обеспечения простого и недорогого высокоскоростного сопряжения микроконтроллеров и периферии.

Atmega2560 - это 8-битное устройство AVR с 256 КБ флэш-памяти ISP, содержимое которой может быть изменено стандартным программатором через последовательный порт или программой, запущенной из основного кода AVR.

#### Ссылки на источники

Канал «Заметки Ардуинщика» (Уроки **Arduino** и программирования) https://www.youtube.com/watch?y=wPX6JaWm0u0&list=PLgAbBhxTglwmVxDDC5TSYUI91 oZ0LZQMw.

Библиотеки для Arduino - https://iarduino.ru/file/.

**IDE AlexGvver** (Сайт обучения программированию Arduino) ДЛЯ  $\mathbf{B}$  $\omega$ https://alexgyver.ru/arduino-first/

Habr(Arduino для начинающих) - https://habr.com/ru/articles/352806/